- A recursive method is a method that calls itself (directly or indirectly)
- A recursive definition is a definition of something in terms of itself
- Some recursive definitions don't make sense, (e.g. from Webster's: growl: to utter a growl), but others do
- For example:
	- A list of numbers is either:
		- \* A single number, or
		- \* A number followed by a list of numbers.
	- $-$  For example:
		- \* 5 is a list of numbers
		- \* 7, 5 is a list of numbers (because 5 is a list)
		- \* 6, 7, 5 is a list of numbers (because 7, 5 is a list)
		- \* 8, 6, 7, 5 is a list of numbers (because 6, 7, 5 is a  $\mathsf{list}$ )

#### Recursive functions

• Factorial: the factorial of a natural number  $n$ , written  $n!$  is the multiplication of the first  $n$  positive integers, i e

$$
n! = 1 \cdot 2 \cdot 3 \cdot \ldots \cdot (n-2) \cdot (n-1) \cdot n \qquad (1)
$$

But note that

$$
1 \cdot 2 \cdot 3 \cdot \ldots \cdot (n-2) \cdot (n-1) = (n-1)! \qquad (2)
$$

So by  $(1)$  and  $(2)$  we get

$$
n! = (n-1)! \cdot n \tag{3}
$$

But we have to assume a "base case", by defining

$$
0! = 1 \tag{4}
$$

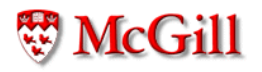

# Recursive functions (contd.)

Hence, (3) and (4) together gives us an alternative, and recursive definition of  $(1)$ :

$$
n! = \begin{cases} 1 & \text{if } n = 0\\ (n-1)! \cdot n & \text{otherwise} \end{cases}
$$

This can be implemented as a static recursive method:

```
static int factorial (int n)
\{if (n == 0) {
         return 1;
    \mathcal{F}return factorial(n-1)*n;
\}
```
## Execution of recursive methods

Consider the following client for this factorial function:

int r;  $r = factorial(4);$ 

Its execution proceeds as follows:

This is executed in some frame: Some frame

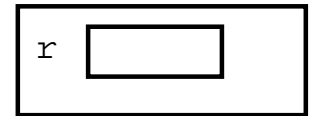

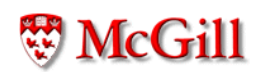

Some frame When we call  $factorial(4)$ ; a new frame for the method is created:

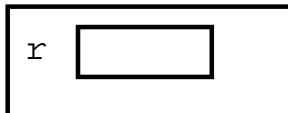

factorial frame

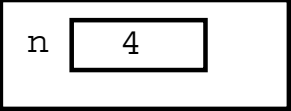

We execute the body of factorial; n is not 0 so we execute

return factorial(n-1)\*n;

which in this frame is the same as

return factorial(4-1)\*4;

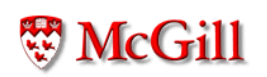

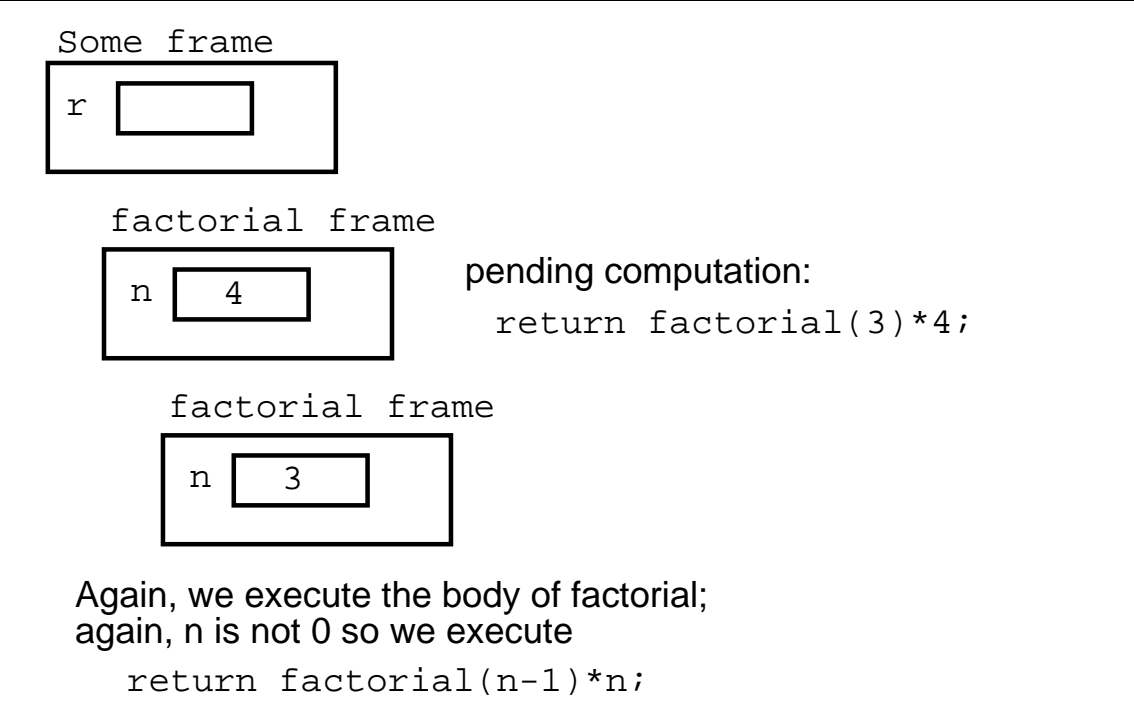

which in this frame is the same as return factorial(3-1)\*3;

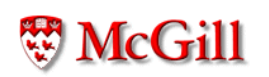

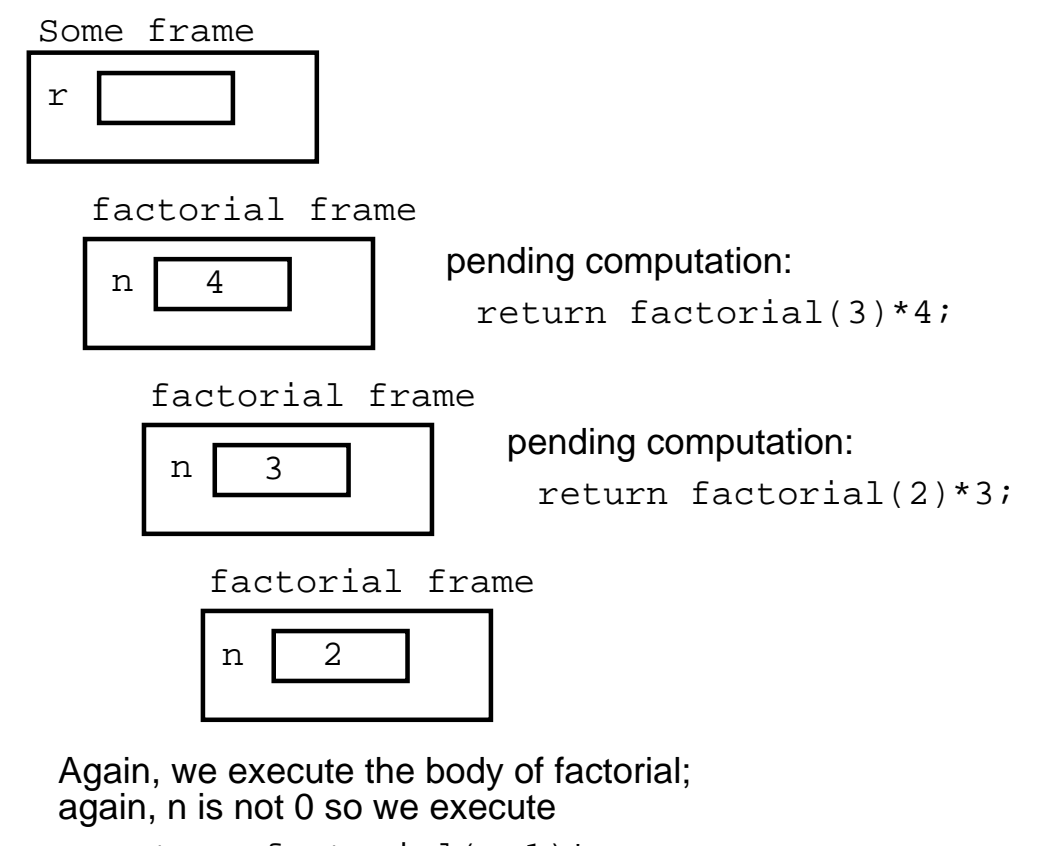

```
return factorial(n-1)*n;
which in this frame is the same as
  return factorial(2-1)*2;
```
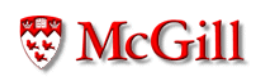

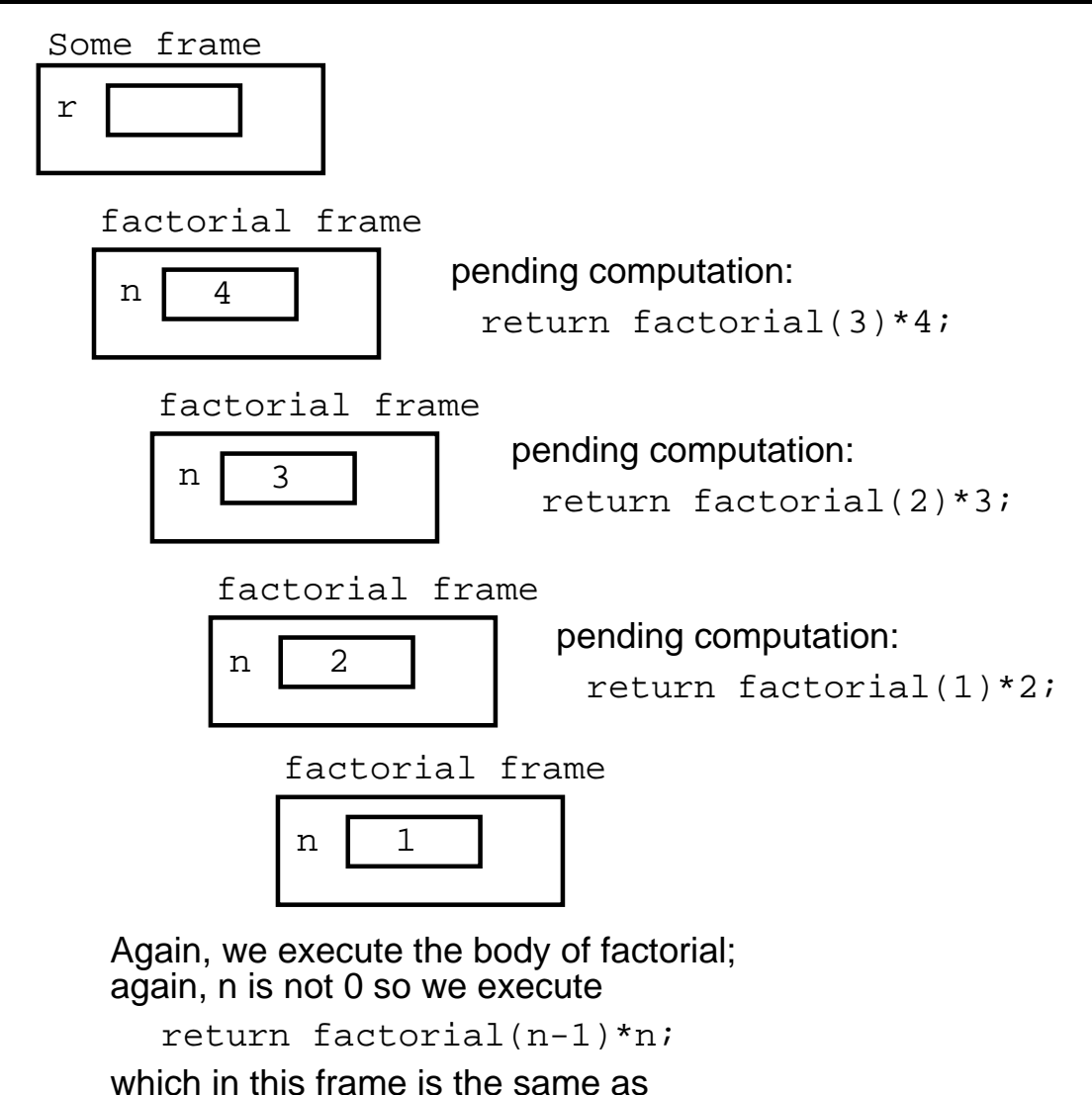

return factorial(1-1)\*1;

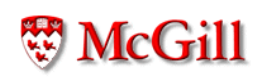

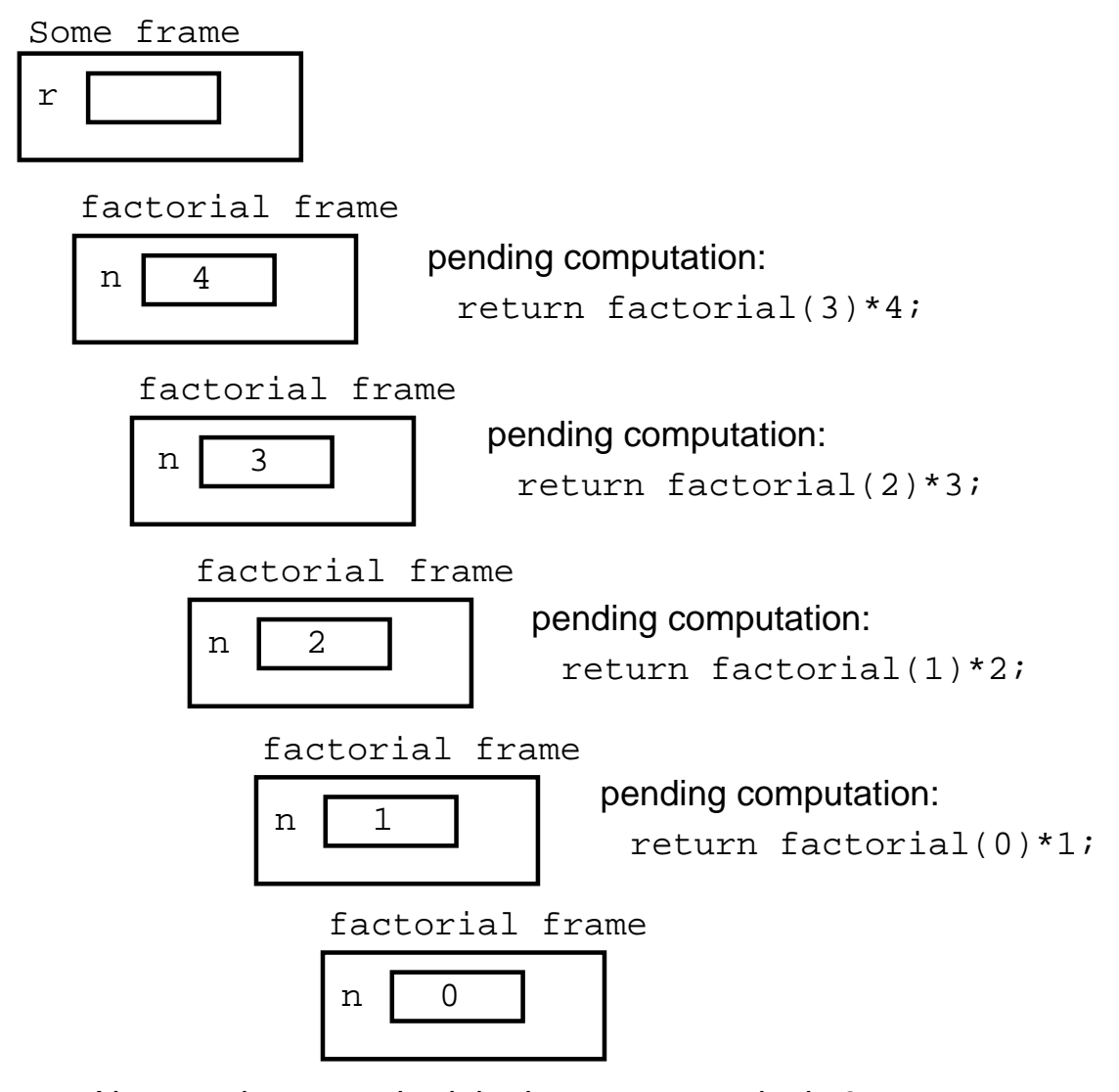

Now, we have reached the base case, and n is 0, so we execute: return 1;

We get rid of the frame, and pass the returned value to the caller

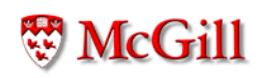

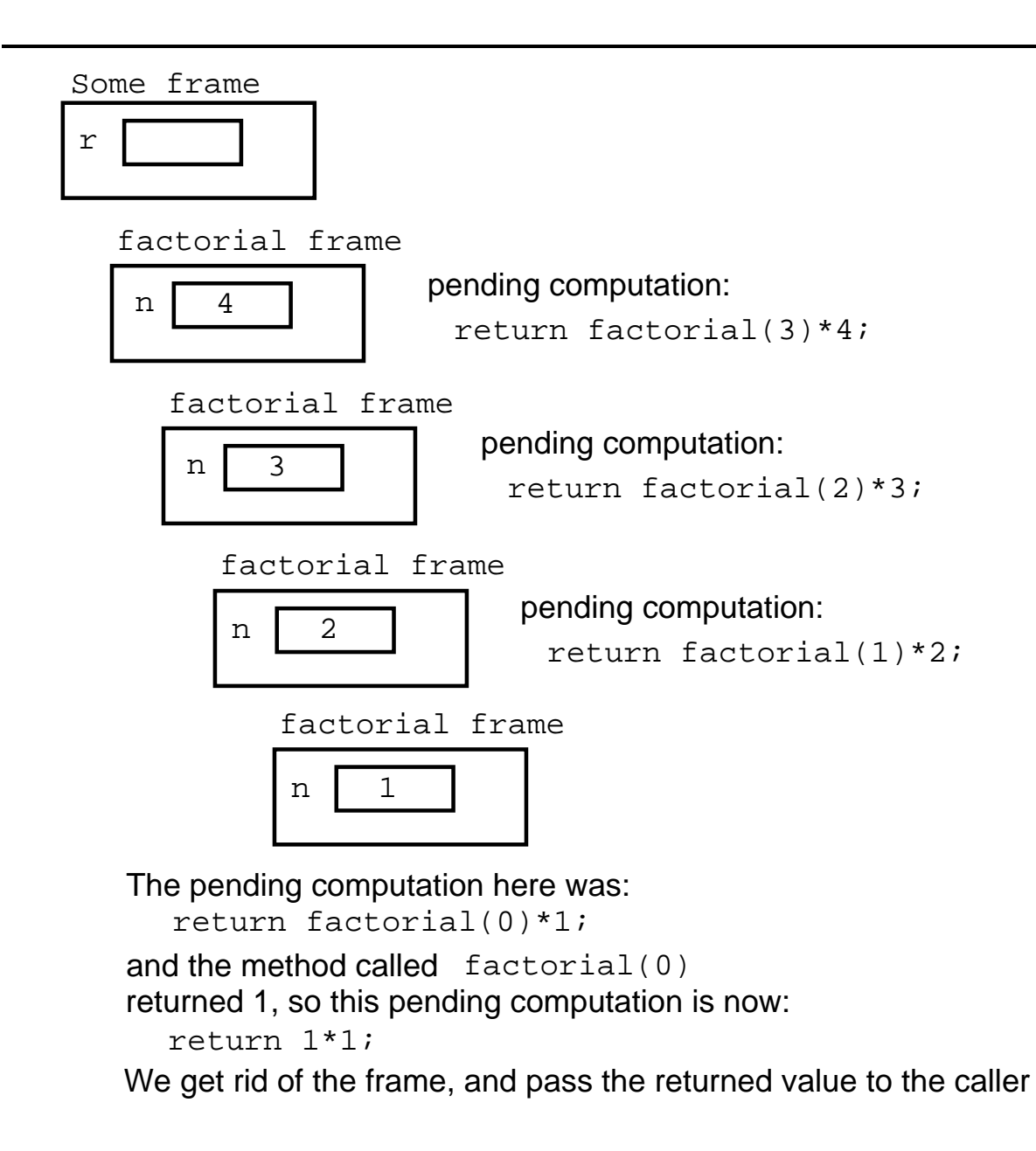

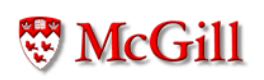

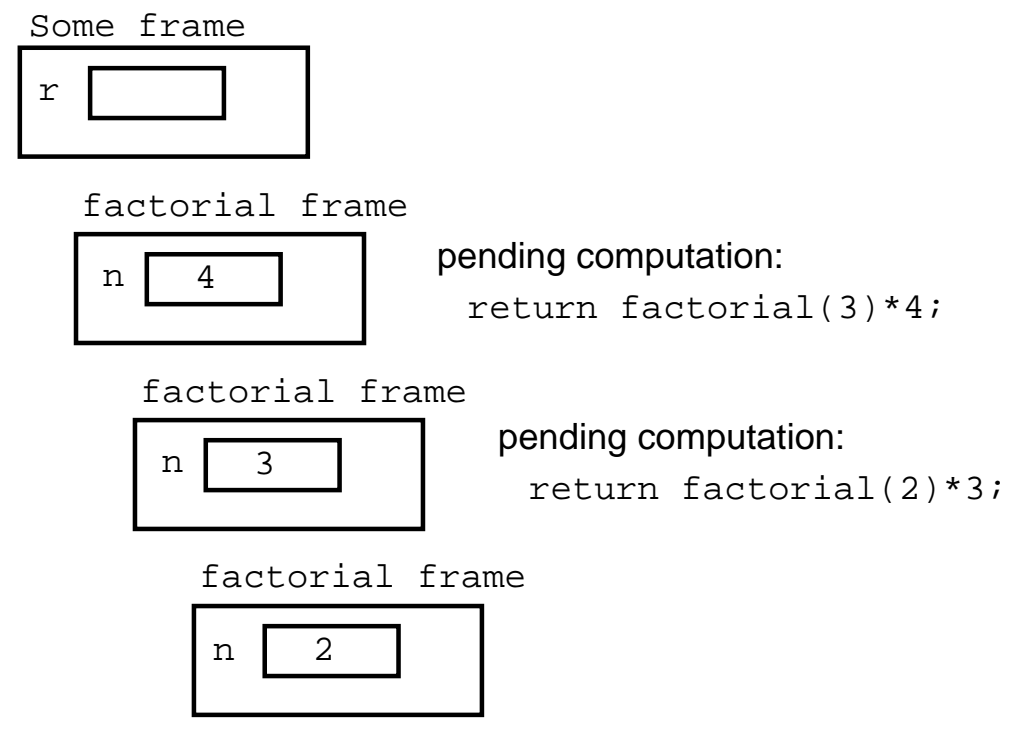

The pending computation here was: return factorial(1)\*2; and the method called factorial(1) return 1\*2; returned 1, so this pending computation is now: We get rid of the frame, and pass the returned value to the caller

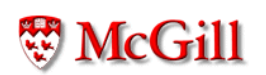

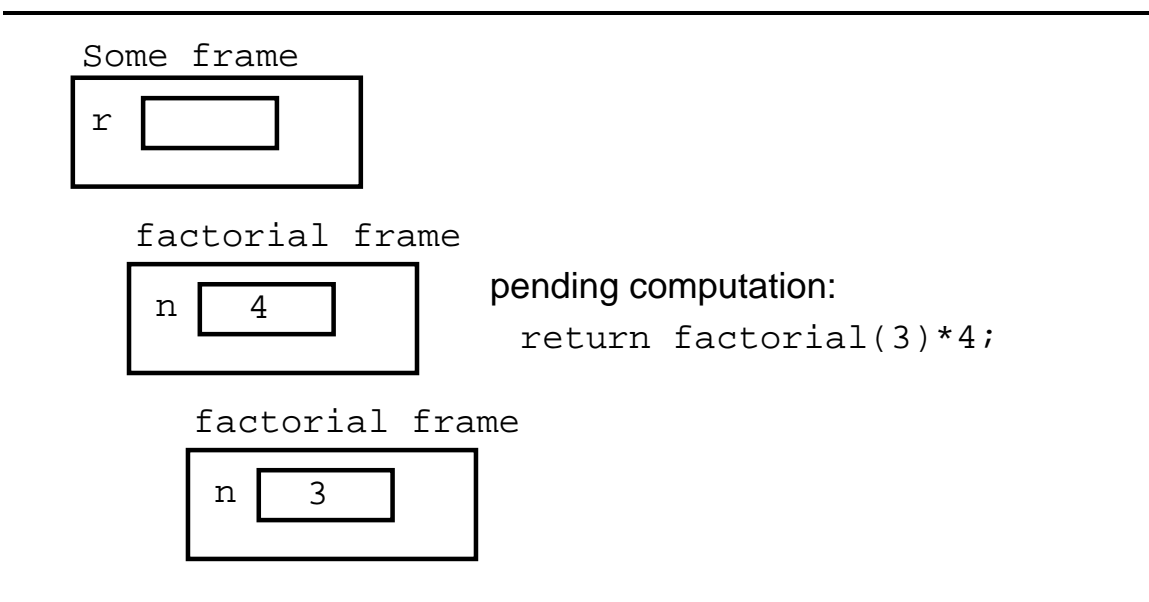

The pending computation here was: return factorial(2)\*3; and the method called factorial(2) return 2\*3; returned 2, so this pending computation is now: We get rid of the frame, and pass the returned value to the caller

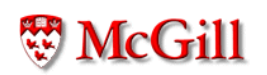

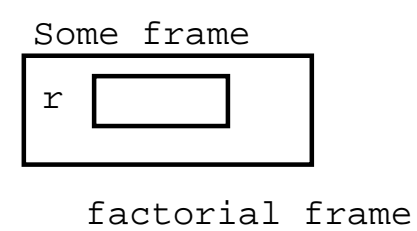

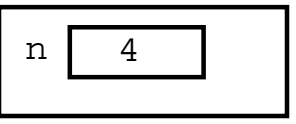

The pending computation here was: return factorial(3)\*4; and the method called factorial(3) return 6\*4; returned 6, so this pending computation is now: We get rid of the frame, and pass the returned value to the caller

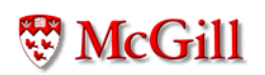

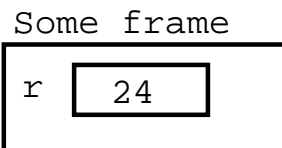

The pending computation here was:  $r =$  factorial(4);  $r = 24;$ which returned 24, so this pending computation is now:

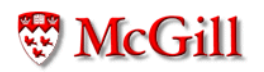

#### Recursion on other types

- Problem: given a string s, return the reverse of the string
- · Analysis:
	- Notation:
		- \* rev $(s)$  is the reverse of  $s$
		- \*  $s_i$  is the *i*-th character of  $s$
		- \*  $len(s)$  is the length of s
		- \* rest(s) is the string s without its first character  $s_0$ 
			- (i.e.  $rest(s) = s_1 s_2 ... s_n$  where  $n = len(s) 1$ )
	- Formal definition of reverse:

$$
rev(s) = \begin{cases} w, & \text{if } s = w, \\ rev(rest(s)) + s_0 & \text{otherwise} \end{cases}
$$

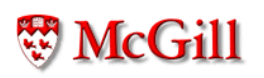

# Reverse (contd.)

· For example:

$$
rev("abcd") = rev("bcd") + 'a'
$$
  
=  $(rev("cd") + 'b') + 'a'$   
=  $((rev("d") + 'c') + 'b') + 'a'$   
=  $((rev("b") + 'd') + 'c') + 'b') + 'a'$   
=  $((("b") + 'd') + 'c') + 'b') + 'a'$   
=  $((``d") + 'b') + 'a'$   
=  $"dc" + 'b') + 'a'$   
=  $"dcba"$ 

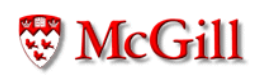

# Reverse (contd.)

```
public class MoreStringOperations {
  static String reverse(String s)
  \mathcal{F}if (s.\text{equals}(``') ) {
       return "";
     \mathcal{F}return reverse(rest(s)) + s.charAt(0);\mathcal{F}static String rest (String s)
  \overline{f}String result =";
     int i = 1;
    while (i < s.length()) {
       result = result + s.charAt(i);i++;
     \mathcal{F}return result;
  }
\}
```
# Double recursion

- Problem: Compute the  $n$ -th Fibonacci number
- Analysis: The Fibonacci sequence 1, 1, 2, 3, 5, 8, 13, 21, 34, ... is defined by:

$$
fib(n) = \begin{cases} 1 & \text{if } n \leq 2 \\ fib(n-1) + fib(n-2) & \text{otherwise} \end{cases}
$$

Implementation:

```
static int fib(int n)
\{if (n \leq 2) {
          return 1;
     \mathcal{F}return fib(n-1)+fib(n-2);
\mathcal{F}
```
#### Iteration vs recursion

· Iterative solution to the Fibonacci problem:

```
static int fib(int n)
\{int a, b, c, i;
    a = 1;b = 1;c = 1;i = 3;while (i \leq n) {
       c = a + b;a = b;b = c;i++;\mathcal{F}return c;
\}
```
#### $\blacksquare$  and  $\blacksquare$  and  $\blacksquare$  and  $\blacksquare$  and  $\blacksquare$  and  $\blacksquare$  and  $\blacksquare$  and  $\blacksquare$  and  $\blacksquare$

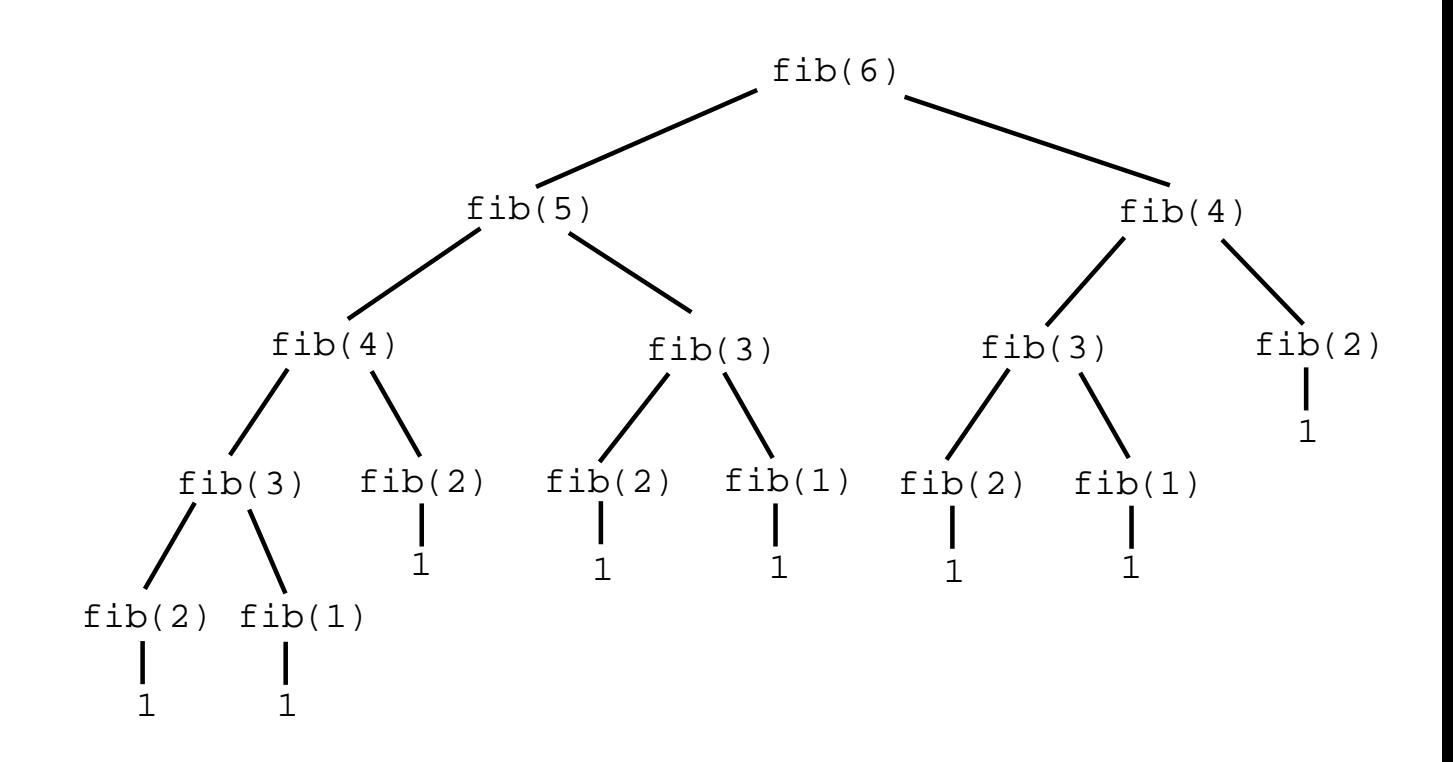

```
static void f(int n)
\{\texttt{System.out.println(n)} ;
  f(n) ;
\}
```
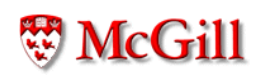

- $f(5)$  $f(5)$  $f(5)$  $f(5)$  $\hat{\mathbf{r}}$
- 

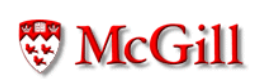

```
static int f(int n)
\{\texttt{System.out.println(n)} ;
  return f(n) + 1;
\}
```
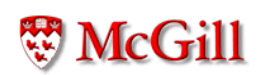

```
f(5)return f(5) + 1return (f(5) + 1) + 1return ((f(5) + 1) + 1) + 1\bullet
```
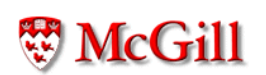

```
static int f(int n)
\{\texttt{System.out.println(n)} ;
  return f(n-1);
\}
```
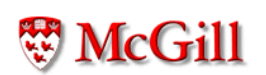

```
f(5)return f(4)return f(3)return f(2)return f(1)return f(0)return f(-1)\mathcal{L}^{\pm}
```
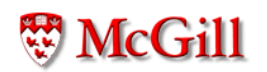

```
static int f(int n)
\{if (n == 0) return 1;
  \texttt{System.out.println(n)} ;
  return f(n);\}
```
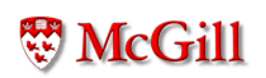

#### $\blacksquare$  . The set of the set of the set of the set of the set of the set of the set of the set of the set of the set of the set of the set of the set of the set of the set of the set of the set of the set of the set of the

```
f(5)return f(5)return f(5)return f(5)return f(5)return f(5)return f(5)\mathcal{L}^{\pm}
```
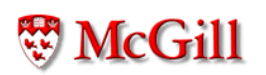

```
static int f(int n)
\{if (n == 0) return 1;
  \texttt{System.out.println(n)} ;
  return f(n-1);
\}
```
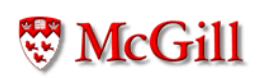

 $f(5)$ return  $f(4)$ return  $f(3)$ return  $f(2)$ return  $f(1)$ return  $f(0)$ return 1

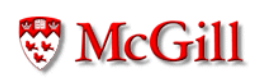

```
static int f(int n)
\{if (n == 0) return 1;
  \texttt{System.out.println(n)} ;
  return f(n - 2) + 1;
\}
```

```
static int f(int n)
\{if (n == 0) return 1;
  \texttt{System.out.println(n)} ;
  return f(n / 2) + 1;
\}
```

```
static int f(int n)
\{if (n == 0) return 1;
  \texttt{System.out.println(n)} ;
  return f(n + 2);
\}
```
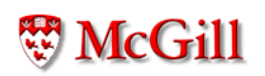

```
f(5)returns f(7)returns f(9)returns f(11)returns f(13)
```
 $\bullet$ 

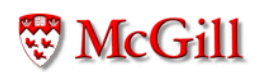

```
static int f(int n)
\{if (n == 0) return 1;
  else if (n \frac{9}{6} 2 == 0) return n / 2;
  else return f(f(3*n+1));
\}
```
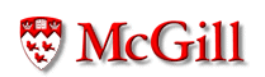

```
void p(\ldots)\overline{\mathcal{L}}\sim 100 km s ^{-1}q(\ldots) ;
     \sim \sim \sim\}void q(\ldots);
\{\sim 100 km s ^{-1}r(\ldots);\mathcal{L}^{\mathcal{L}} , \mathcal{L}^{\mathcal{L}} , \mathcal{L}^{\mathcal{L}}\}void r(\ldots)\{\mathcal{A} \rightarrow \mathcal{A} .
\}
```
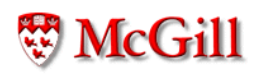

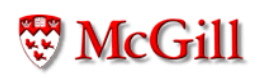

$$
b^n = \begin{cases} 1 & \text{if } n = 0\\ b \cdot b^{n-1} & \text{if } n > 0 \end{cases}
$$

```
double pow(double b, int n)
\{if (n == 0) return 1;
  return b * pow(b, n-1);\mathcal{F}
```
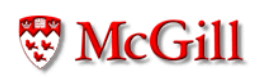

$$
b^n = \begin{cases} 1 & \text{if } n = 0 \\ b \cdot b^{n-1} & \text{if } n > 0 \text{ and } n \text{ is odd} \\ (b^{n/2})^2 & \text{if } n > 0 \text{ and } n \text{ is even} \end{cases}
$$

```
double fastpow(double b, int n)
\{if (n == 0) return 1;
  if (n \text{ % } 2 == 1) return b * fastpow(b, n-1);
  double p = fastpow(b, n/2);
  return p * p;
\}
```
# **Mutual Recursion**

```
void p(\ldots)\{\sim 100 km s ^{-1}q(\ldots) ;
    \sim 100 km s ^{-1}\}void q(\ldots)\{\mathbf{r} , \mathbf{r} , \mathbf{r}p(\ldots);\sim . <br> <br> . <br> <br> . <br> <br> <br>  
\}
```
## The end

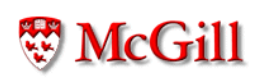